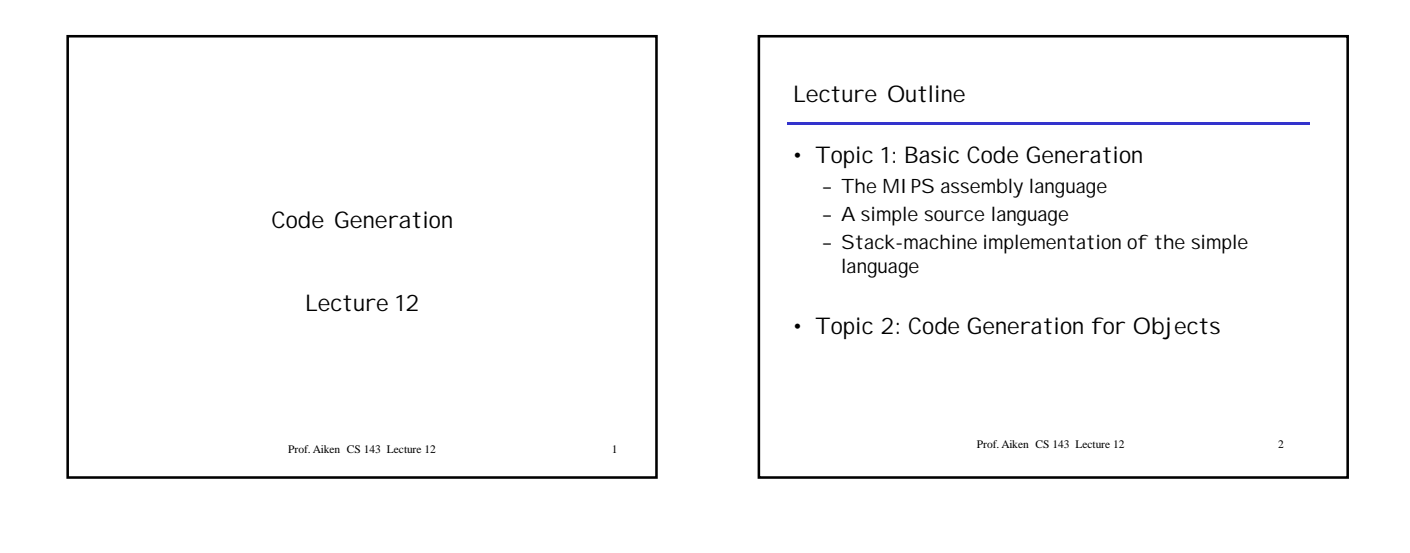

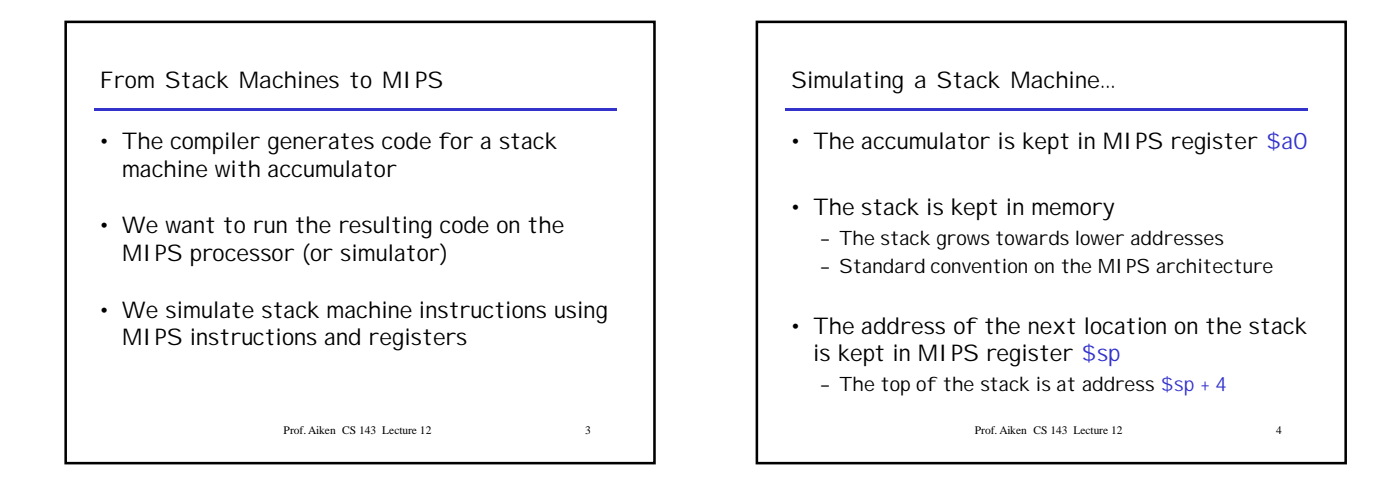

### **MIPS Assembly**

MIPS architecture

- Prototypical Reduced Instruction Set Computer (RISC) architecture
- Arithmetic operations use registers for operands and results
- Must use load and store instructions to use operands and results in memory
- 32 general purpose registers (32 bits each) • We will use \$sp, \$a0 and \$t1 (a temporary register)
- Read the SPIM documentation for details

Prof. Aiken CS 143 Lecture 12

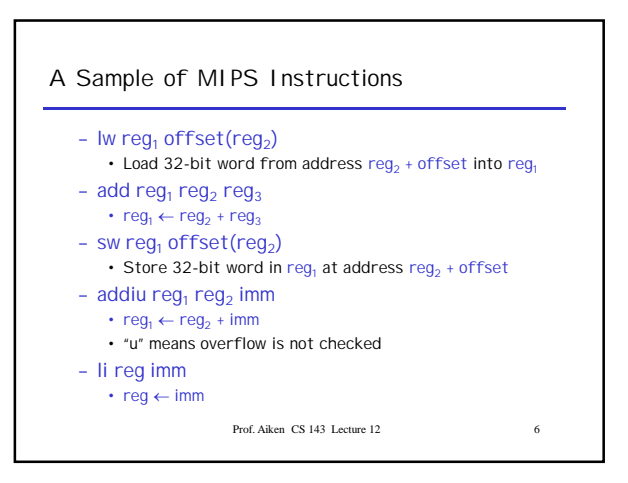

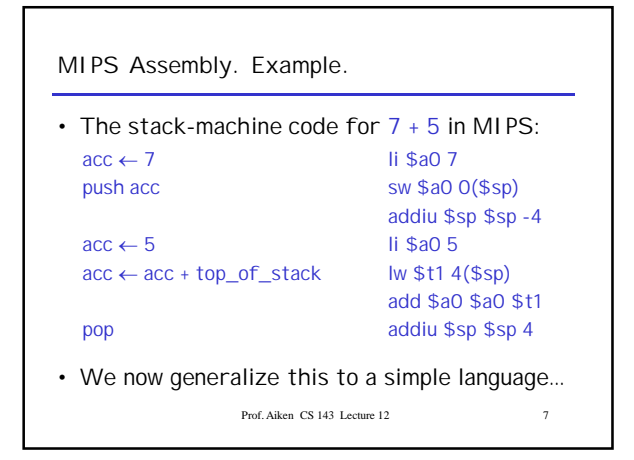

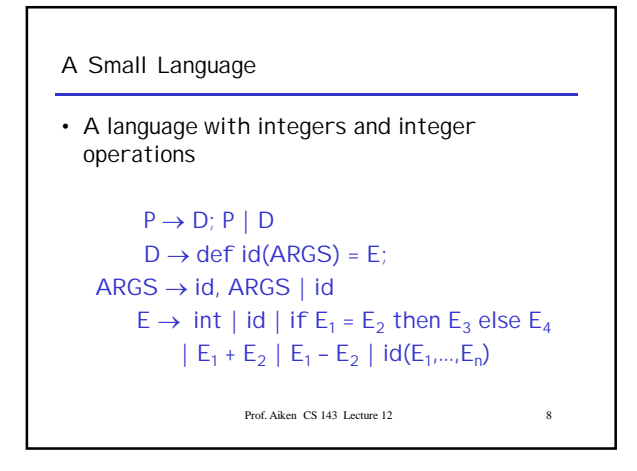

Prof. Aiken CS 143 Lecture 12 9 **A Small Language (Cont.)** • The first function definition f is the "main" routine • Running the program on input i means computing f(i) • Program for computing the Fibonacci numbers: def  $fib(x) = if x = 1$  then 0 else if  $x = 2$  then 1 else  $fib(x - 1) + fib(x - 2)$ 

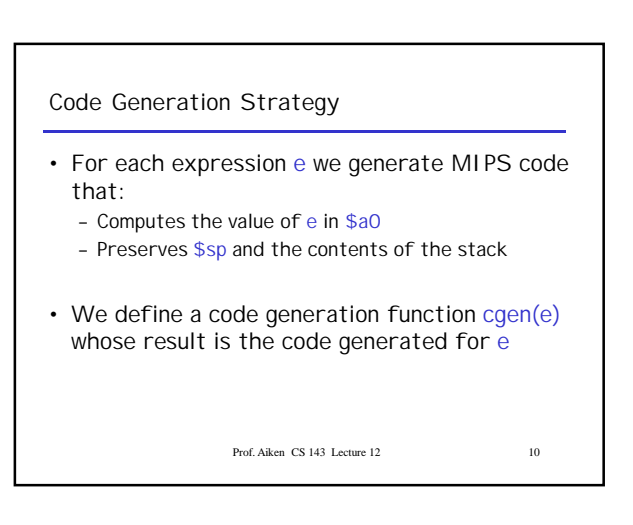

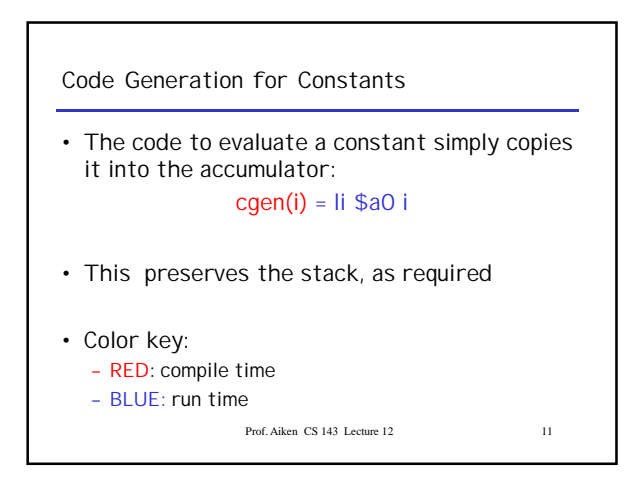

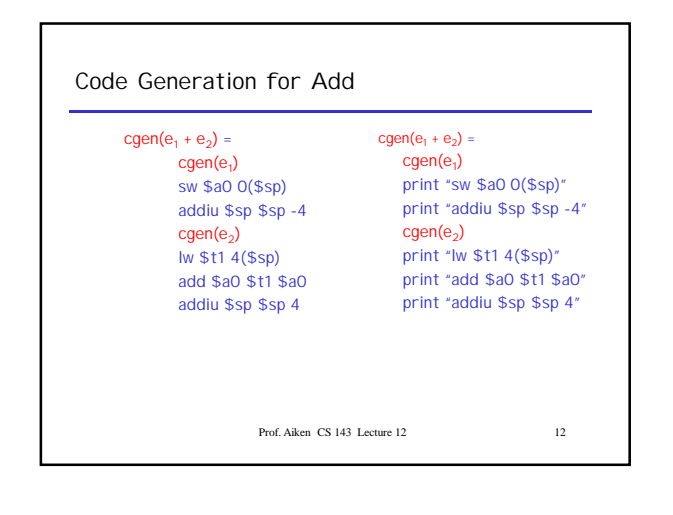

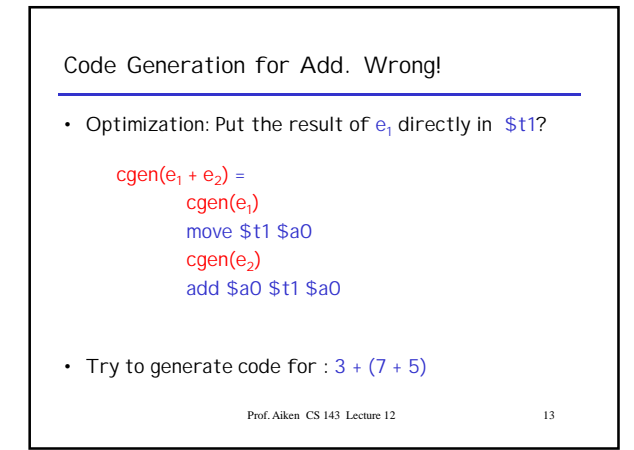

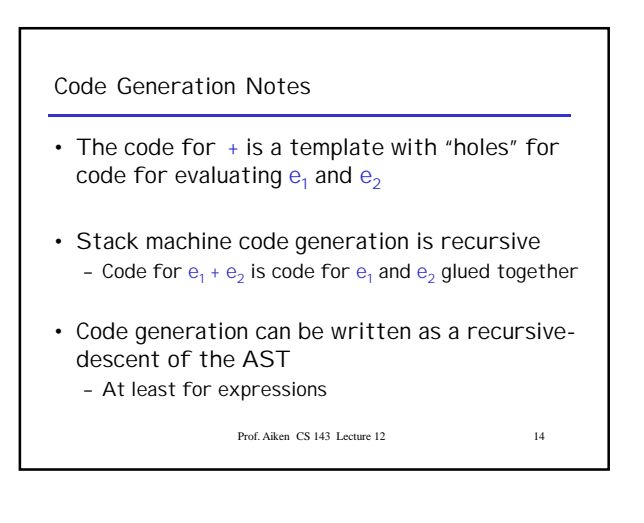

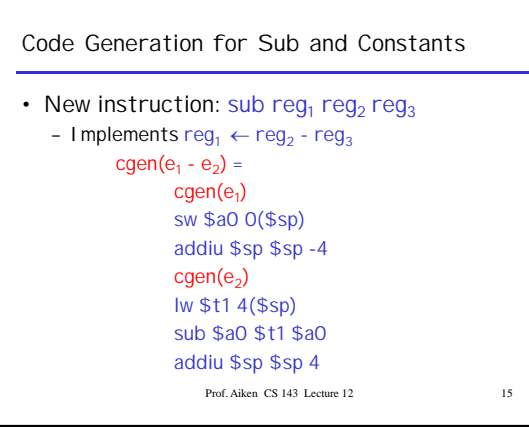

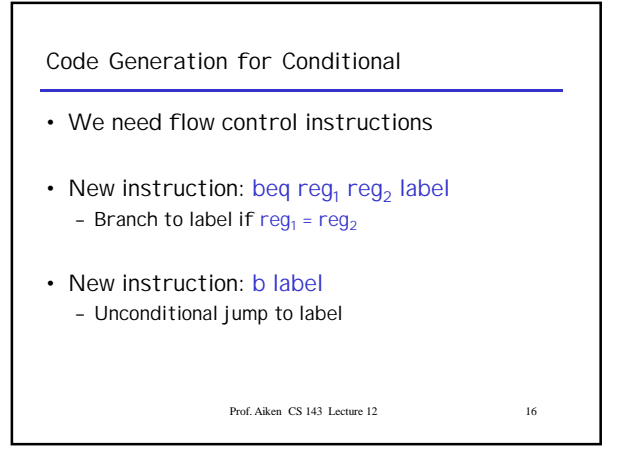

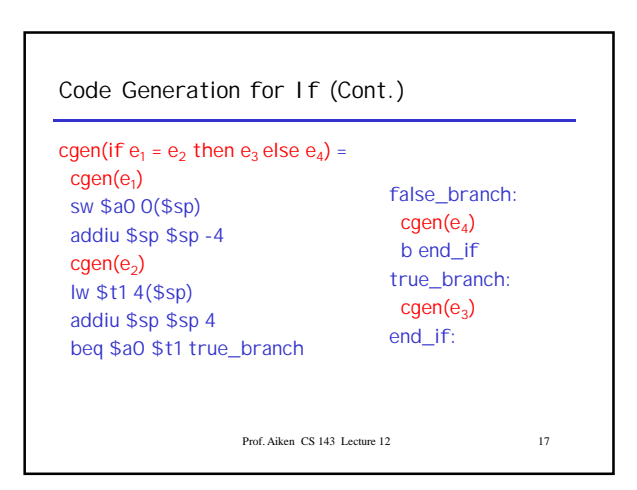

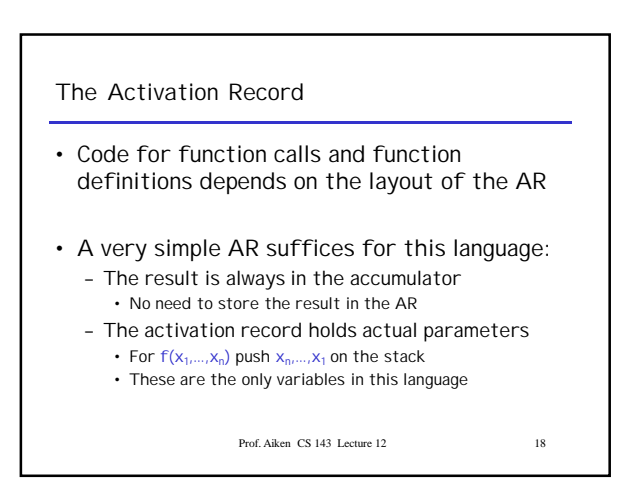

### **The Activation Record (Cont.)**

- The stack discipline guarantees that on function exit \$sp is the same as it was on function entry
	- No need for a control link

invocation

\$ra

• New instruction: jal label

- We need the return address
- A pointer to the current activation is useful – This pointer lives in register  $$fp$$  (frame pointer) – Reason for frame pointer will be clear shortly

Prof. Aiken CS 143 Lecture 12 19

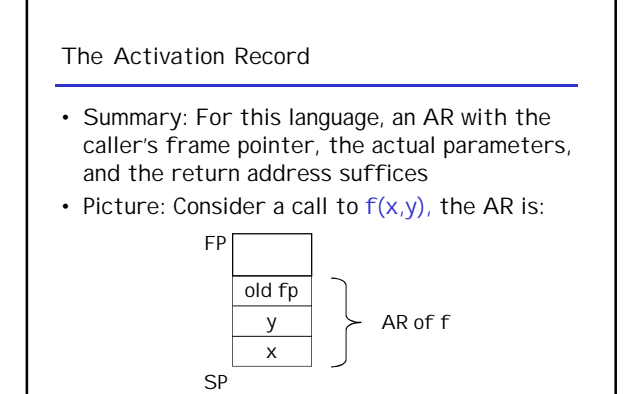

Prof. Aiken CS 143 Lecture 12 20

Prof. Aiken CS 143 Lecture 12 21 **Code Generation for Function Call** • The calling sequence is the instructions (of both caller and callee) to set up a function – Jump to label, save address of next instruction in – On other architectures the return address is stored on the stack by the "call" instruction Prof. Aiken. CS 143. Lecture 12 22 **Code Generation for Function Call (Cont.)** cgen( $f(e_1,...,e_n)$ ) = sw \$fp 0(\$sp) addiu \$sp \$sp -4  $cgen(e<sub>n</sub>)$ sw \$a0 0(\$sp) addiu \$sp \$sp -4 …  $cgen(e_1)$ sw \$a0 0(\$sp) addiu \$sp \$sp -4 jal f\_entry • The caller saves its value of the frame pointer • Then it saves the actual parameters in reverse order • The caller saves the return address in register \$ra • The AR so far is  $4<sup>*</sup>n+4$ bytes long

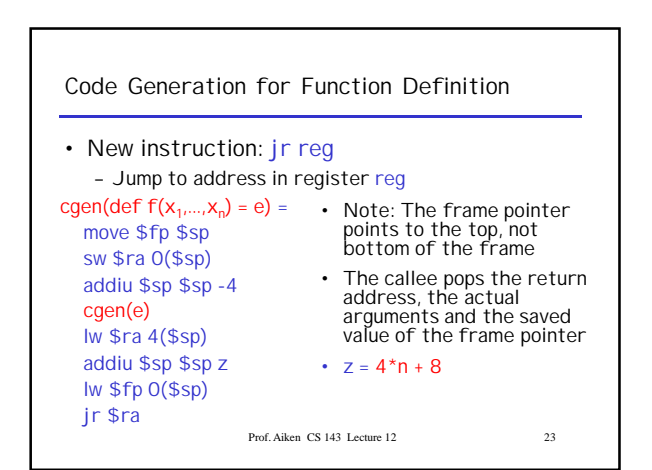

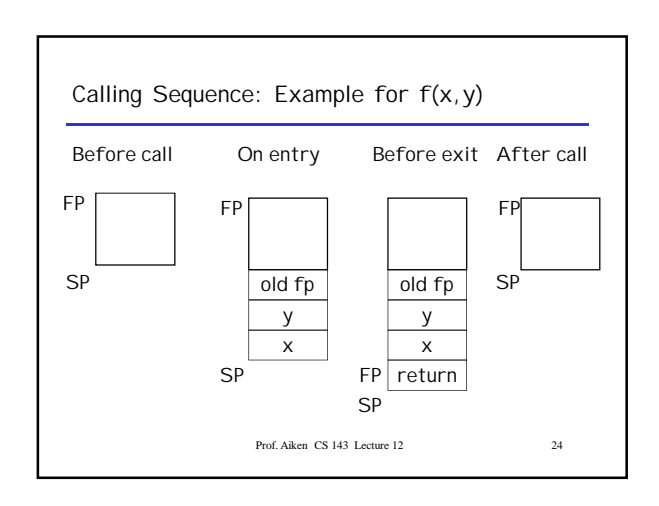

### **Code Generation for Variables**

- Variable references are the last construct
- The "variables" of a function are just its parameters
	- They are all in the AR
	- Pushed by the caller
- Prof. Aiken CS 143 Lecture 12 25 • Problem: Because the stack grows when intermediate results are saved, the variables are not at a fixed offset from \$sp

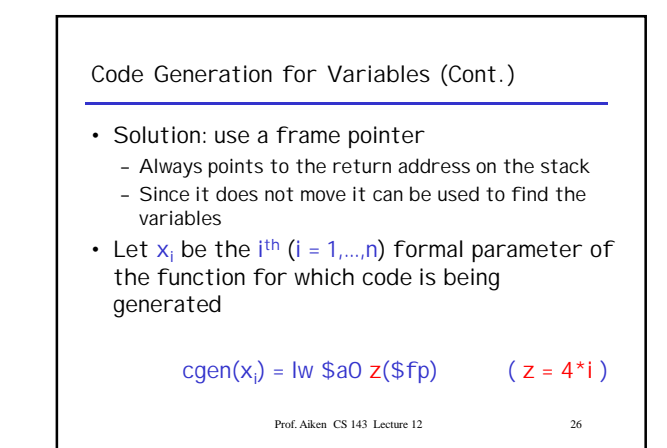

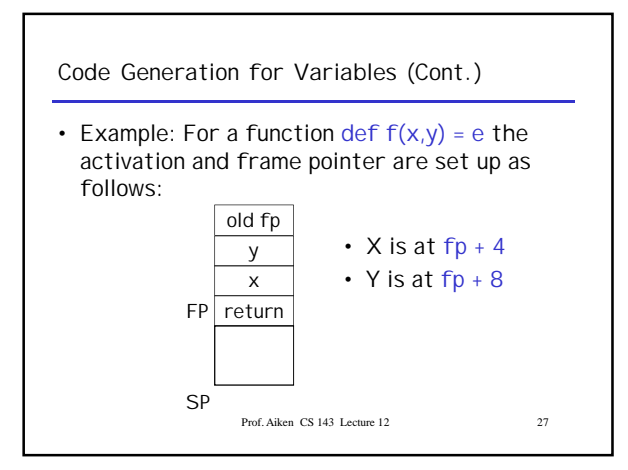

# **Summary** • The activation record must be designed together with the code generator • Code generation can be done by recursive traversal of the AST • We recommend you use a stack machine for your Cool compiler (it's simple)

Prof. Aiken. CS 143. Lecture 12. 28

# **Summary** • Production compilers do different things – Emphasis is on keeping values (esp. current stack frame) in registers – Intermediate results are laid out in the AR, not pushed and popped from the stack

Prof. Aiken CS 143 Lecture 12 29

**An Improvement**

- Idea: Keep temporaries in the AR
- The code generator must assign a location in the AR for each temporary

Prof. Aiken CS 143 Lecture 12 30

# **Example** def  $fib(x) = if x = 1$  then 0 else if  $x = 2$  then 1 else  $fib(x - 1) + fib(x - 2)$ • What intermediate values are placed on the stack? • How many slots are needed in the AR to hold these values?

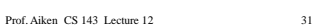

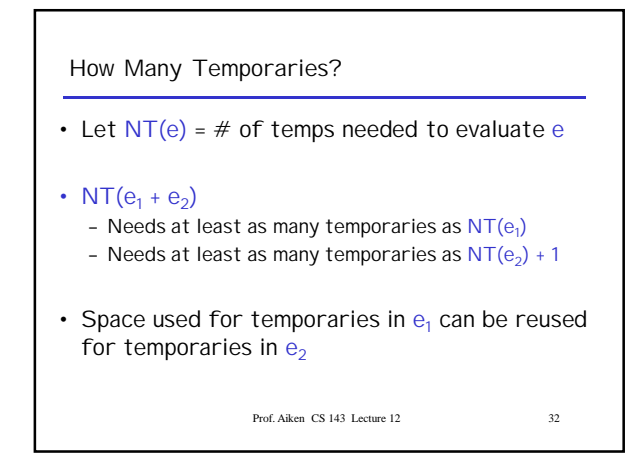

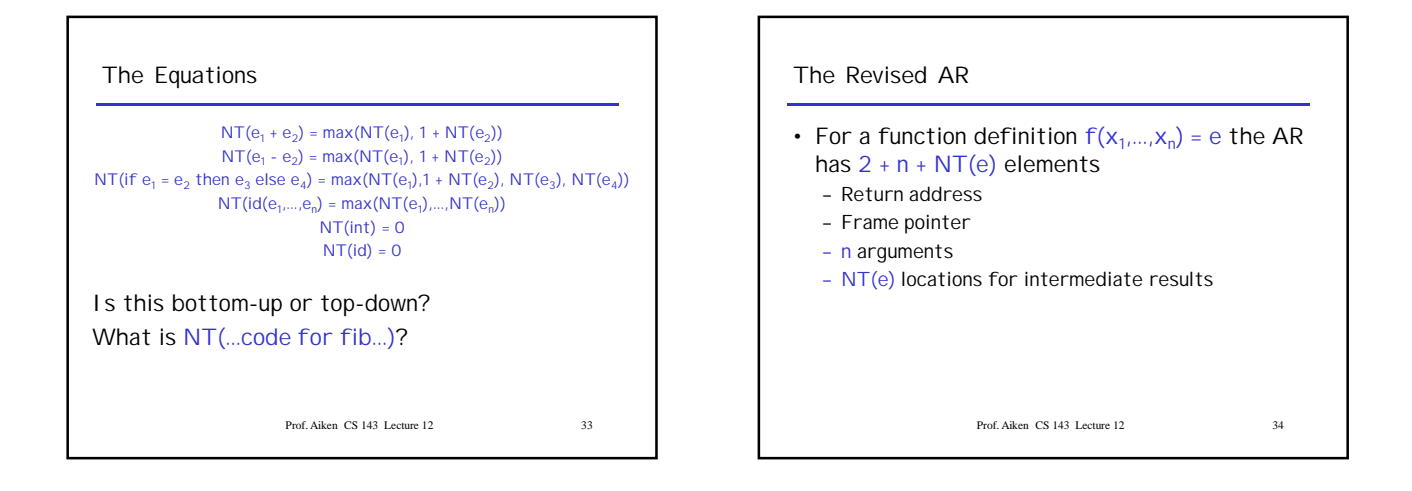

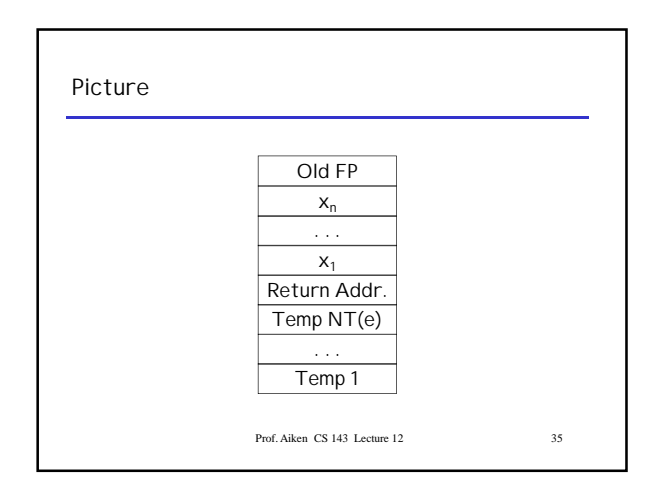

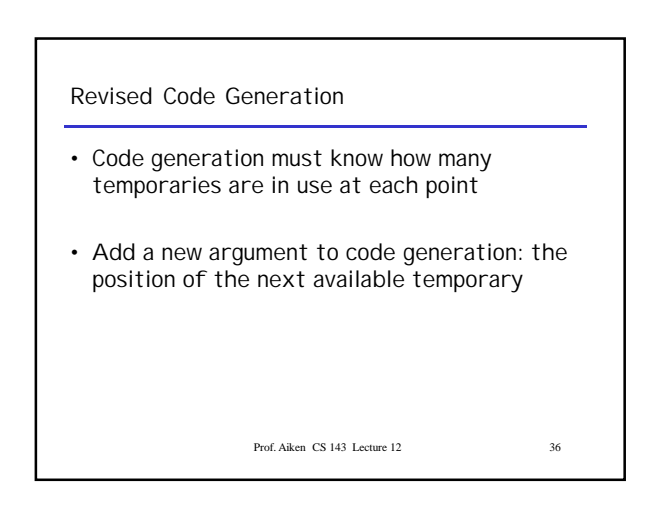

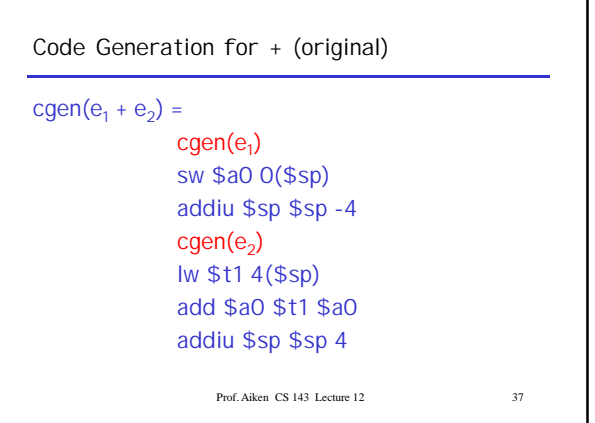

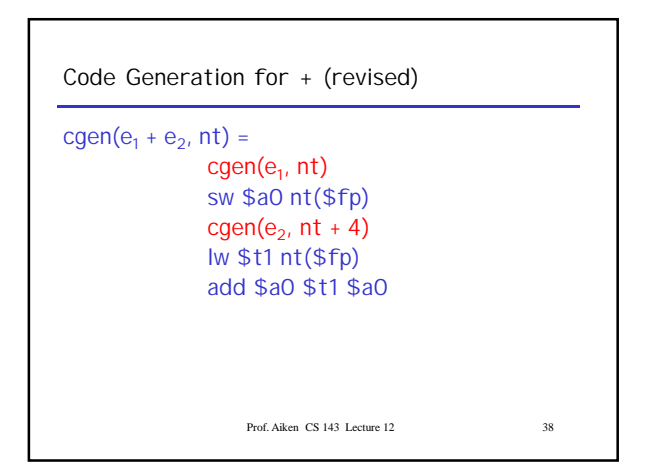

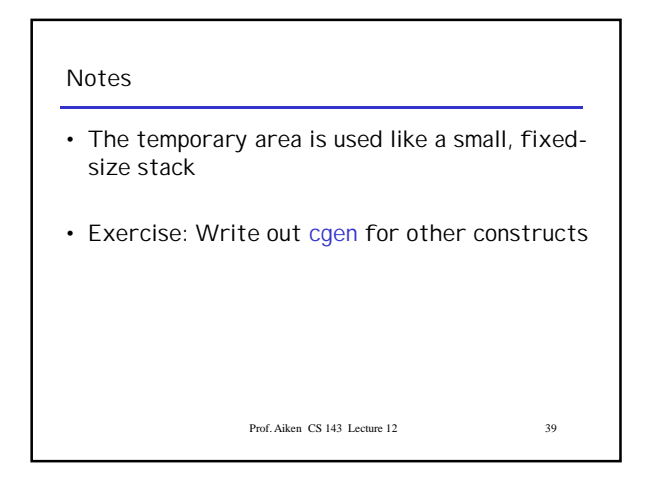

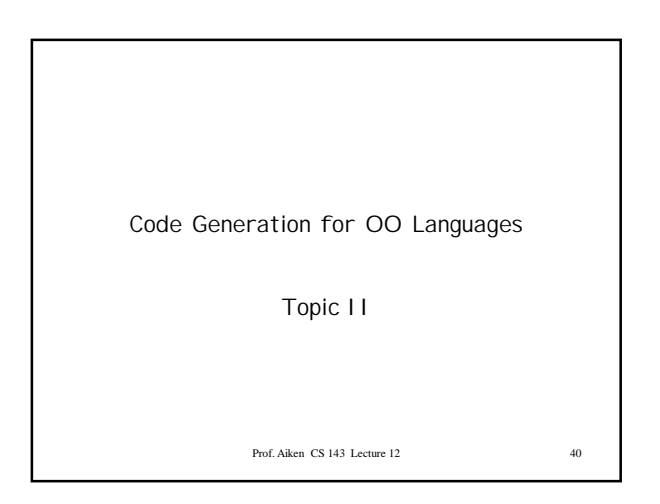

## **Object Layout**

- OO implementation = Stuff from last lecture + More stuff
- OO Slogan: If B is a subclass of A, than an object of class B can be used wherever an object of class A is expected
- This means that code in class A works unmodified for an object of class B

Prof. Aiken CS 143 Lecture 12 41

### **Two Issues**

- How are objects represented in memory?
- How is dynamic dispatch implemented?

Prof. Aiken CS 143 Lecture 12 42

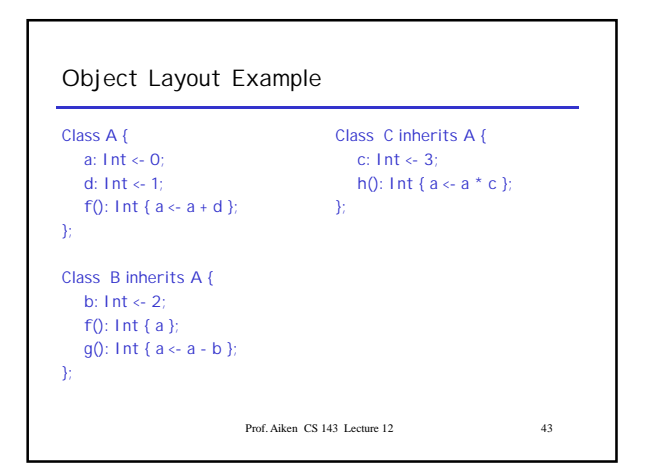

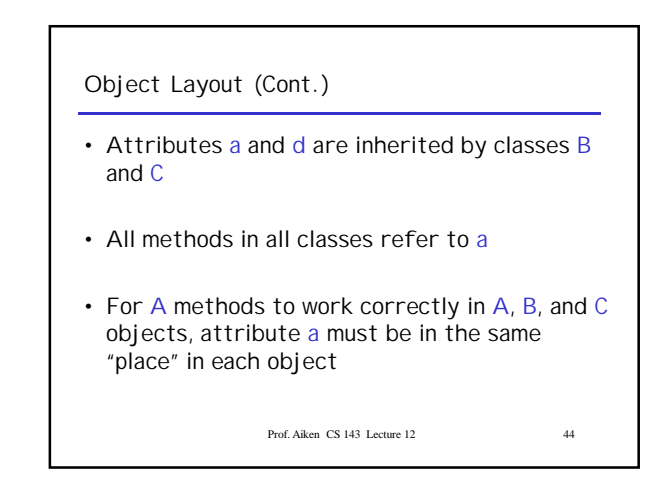

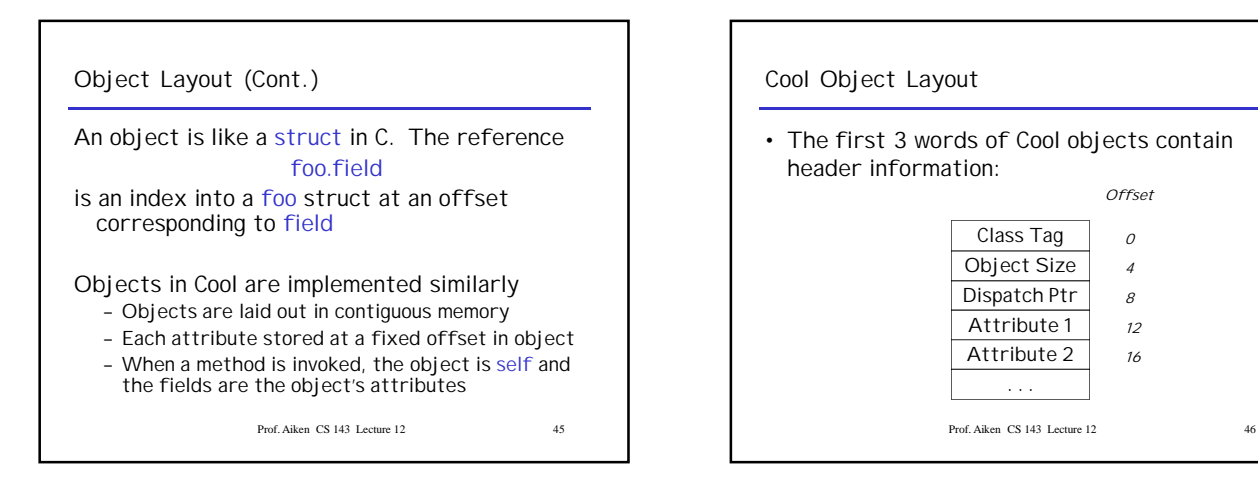

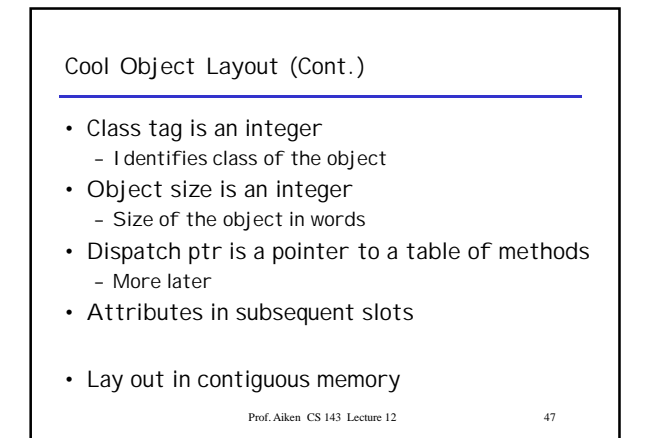

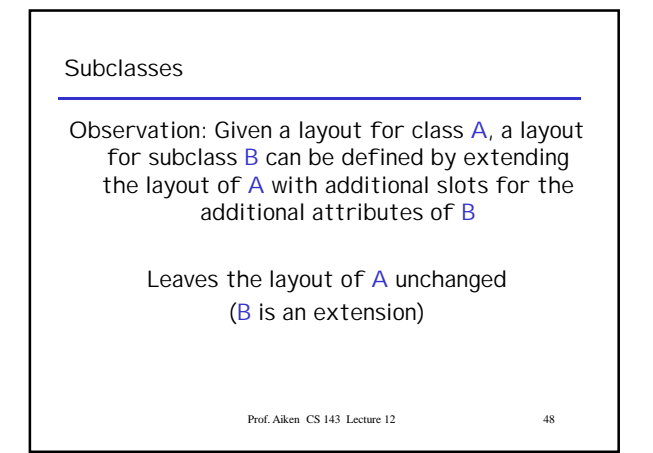

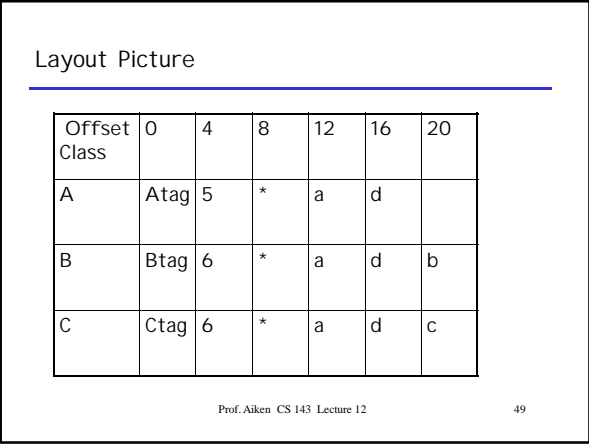

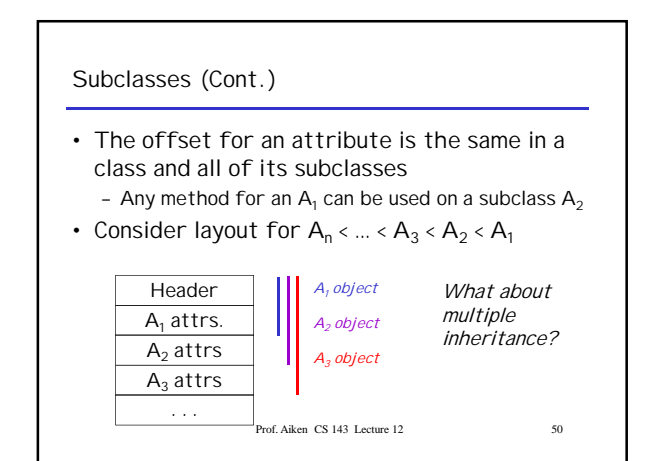

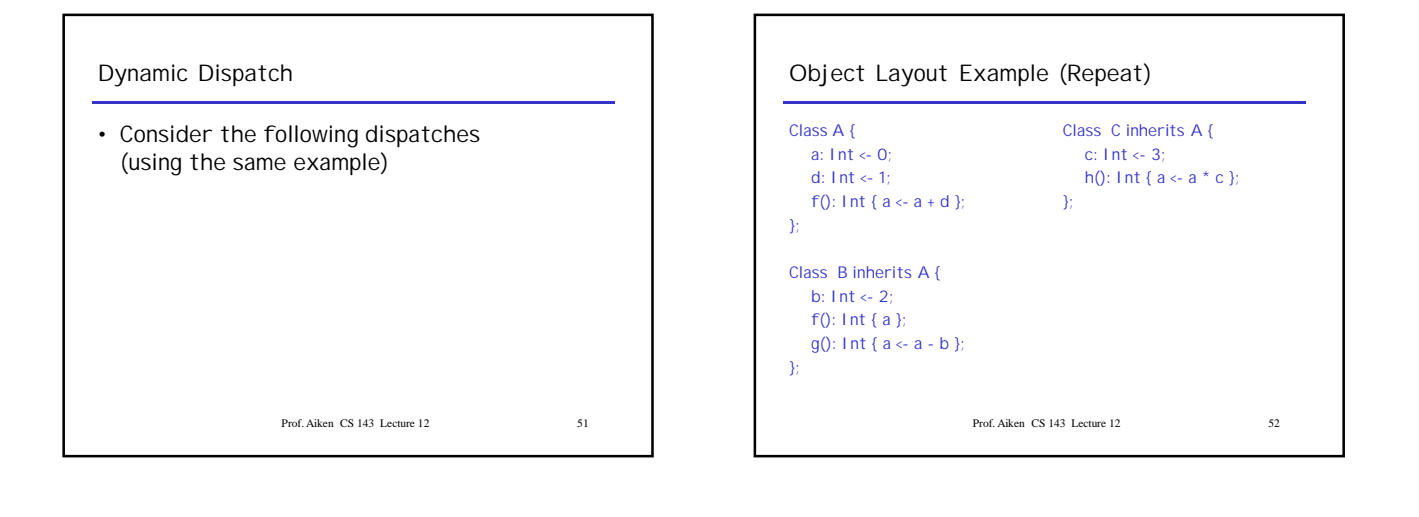

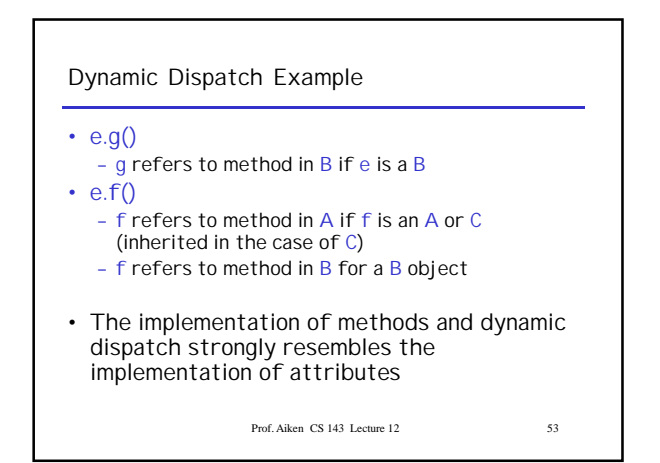

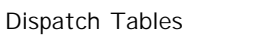

- Every class has a fixed set of methods (including inherited methods)
- A *dispatch table* indexes these methods – An array of method entry points
	- A method f lives at a fixed offset in the dispatch table for a class and all of its subclasses

Prof. Aiken CS 143 Lecture 12 54

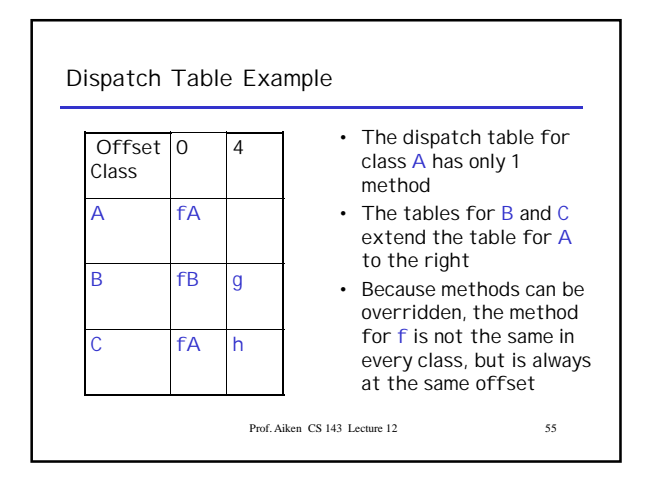

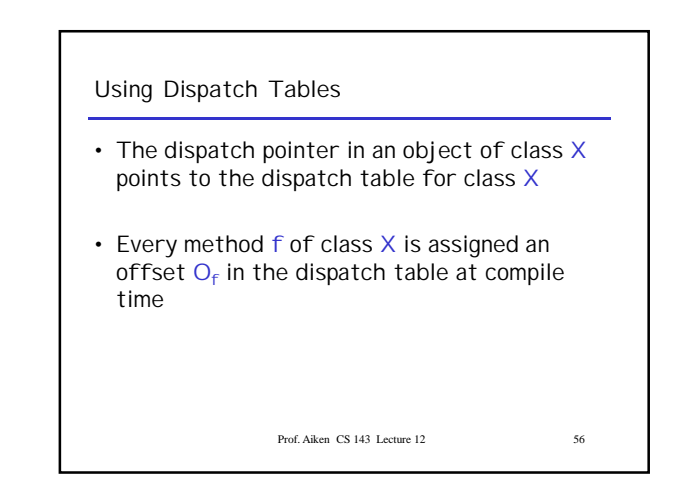

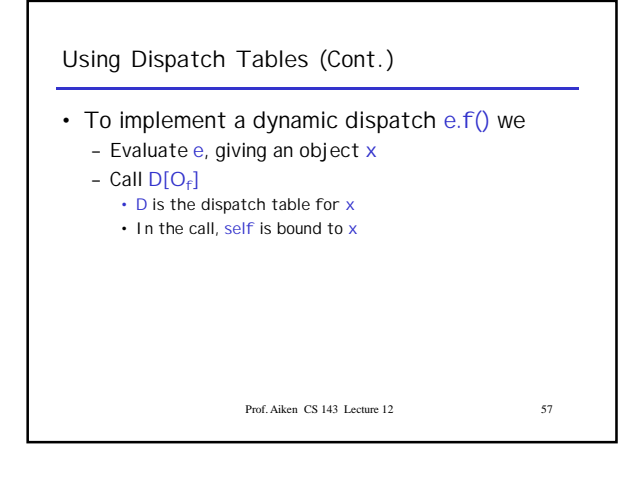